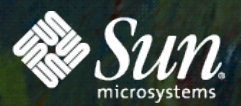

## EMPOWER: YOU

#### **JavaFX**

Si m o n Ritter Technology Evangelist **SUN TECH DAYS 2008-2009** A Worldwide Developer Conference

1

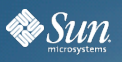

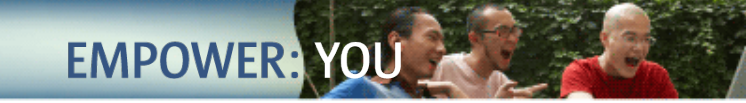

#### **JavaFX Vision**

#### **JavaFX is the platform for creating and delivering Rich Internet Applications across all the screens of your life**

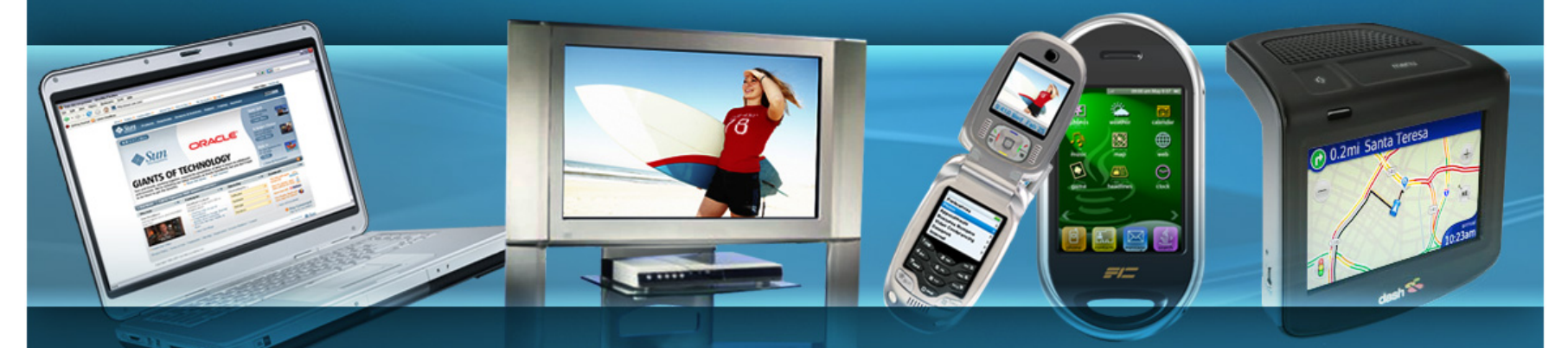

#### *JavaFX is Powered by Java*

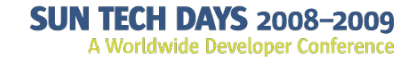

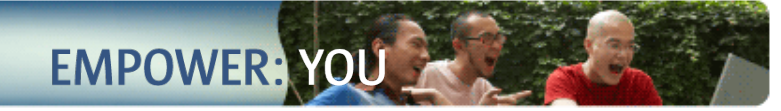

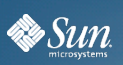

# **Overview**

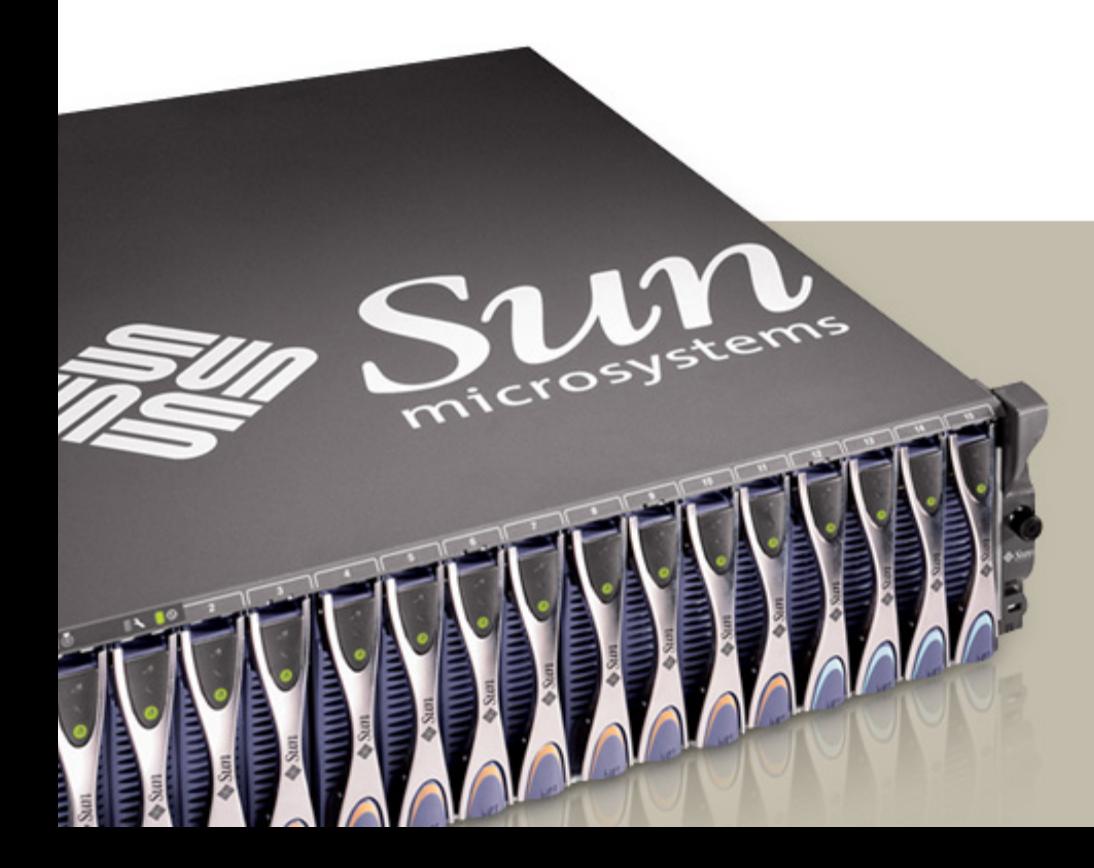

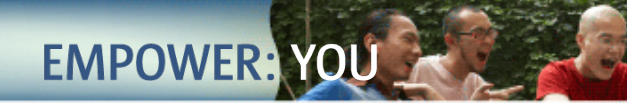

#### **JavaFX: Design Questions**

- Why does it take a long time to write Java GUI programs?
- How can we avoid the "Ugly Java GUI" stereotype?
- Why do Flash programs look different to Java programs?
- Why does it seem easier to write web-apps than Swing programs?
- And how can I avoid having an enormous, writhing mass of listener patterns?

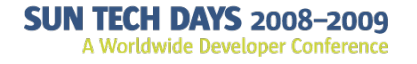

**Ex Sun** 

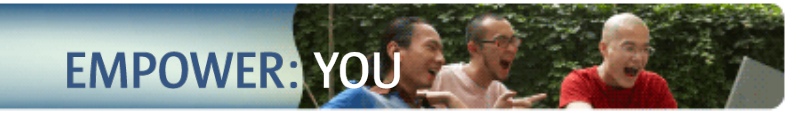

#### **Java GUIs: Why are they not so rich?**

- AWT/Swing Container/Component Hierarchy
	- > A tree of rectangular (mostly grey) boxes
	- > If all you do is compose Swing components together, the result is typically "the Ugly Java GUI"
	- > Same problem exists with other toolkits, e.g., GTK, VB
- UI Designers and Swing programmers are using different building blocks
	- > UI Designers compose designs in tools like Photoshop and Illustrator
	- > The building blocks they use have direct analogs in Java 2D, but not always directly in Swing

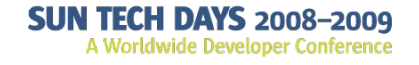

**Ex Sun** 

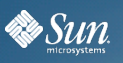

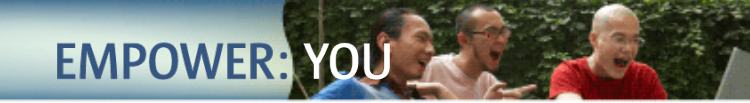

#### **A Basic Java GUI: Not Very Pretty**

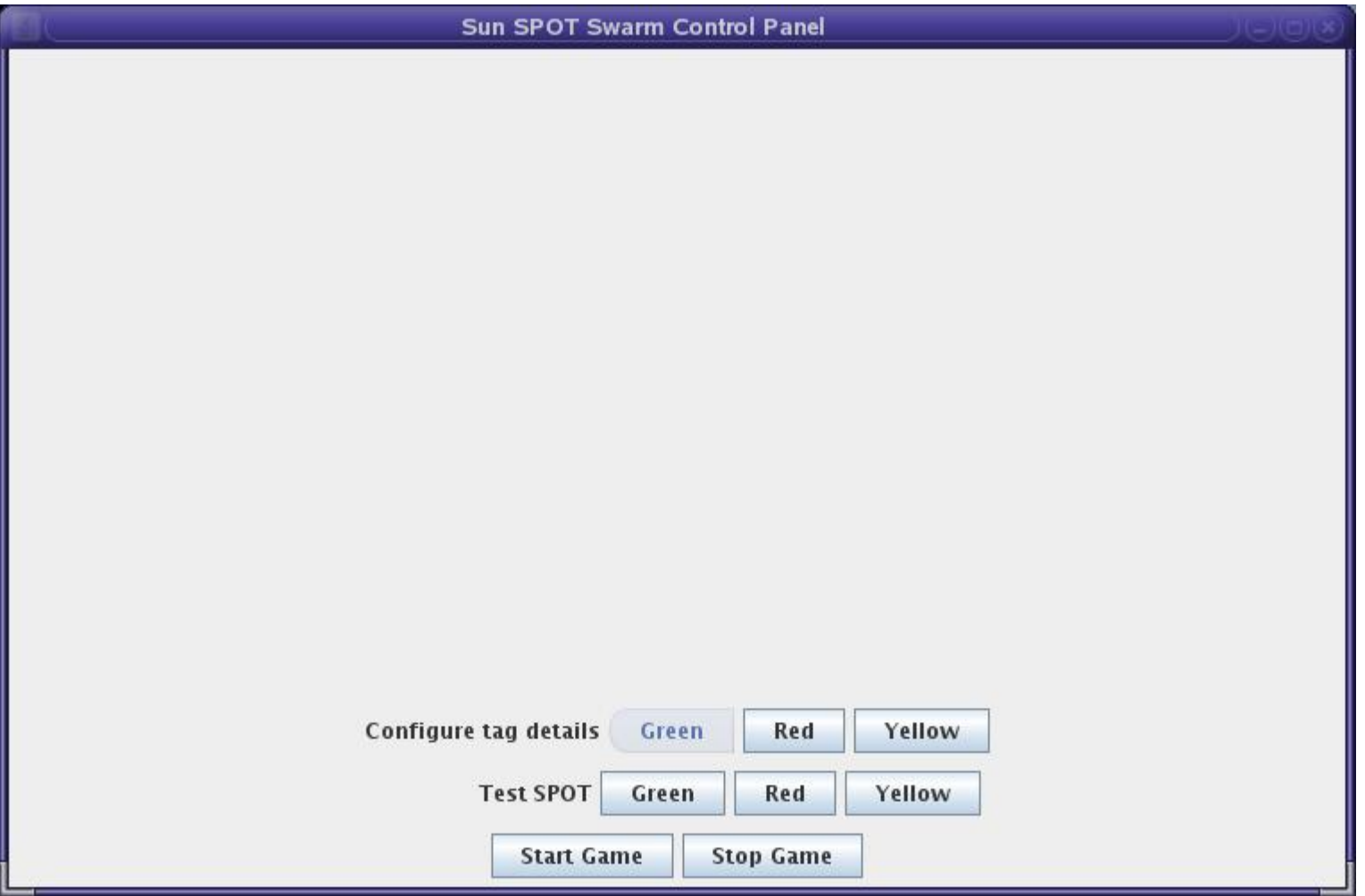

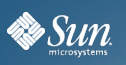

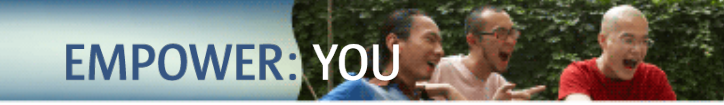

#### **Java 2D API**

- To match the designs of UI designers requires using Java 2D API
- Java 2D API doesn't have compositional behavior
	- > Makes it too complex for many programmers to use efficiently
- JavaFX combines elements of Swing with Java2D
- Goal is to move away from direct Swing usage to a node based scene graph > More like 3D (which will also be supported)

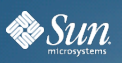

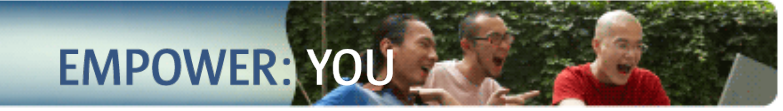

#### **JavaFX Platform Architecture**

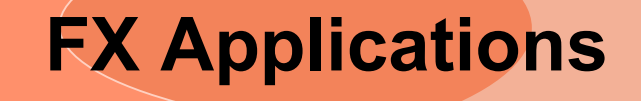

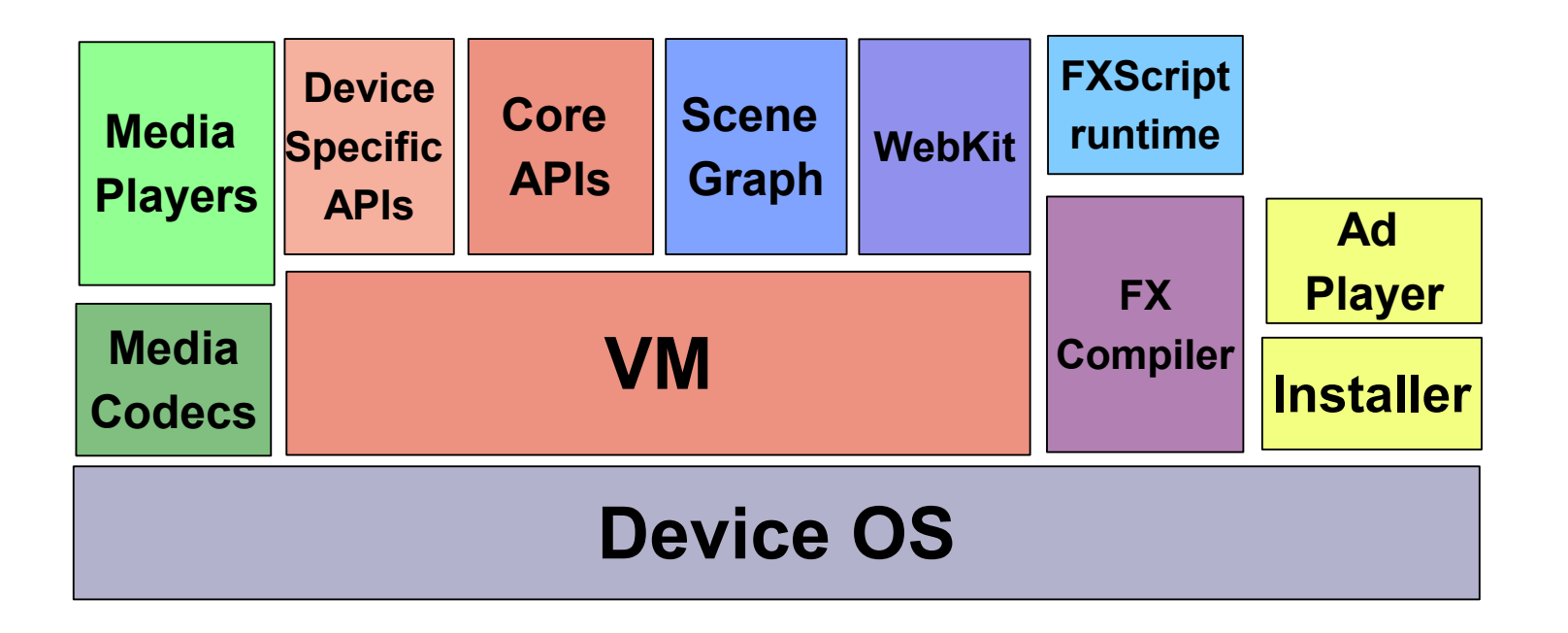

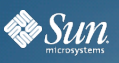

#### **JavaFX Technology Stack**

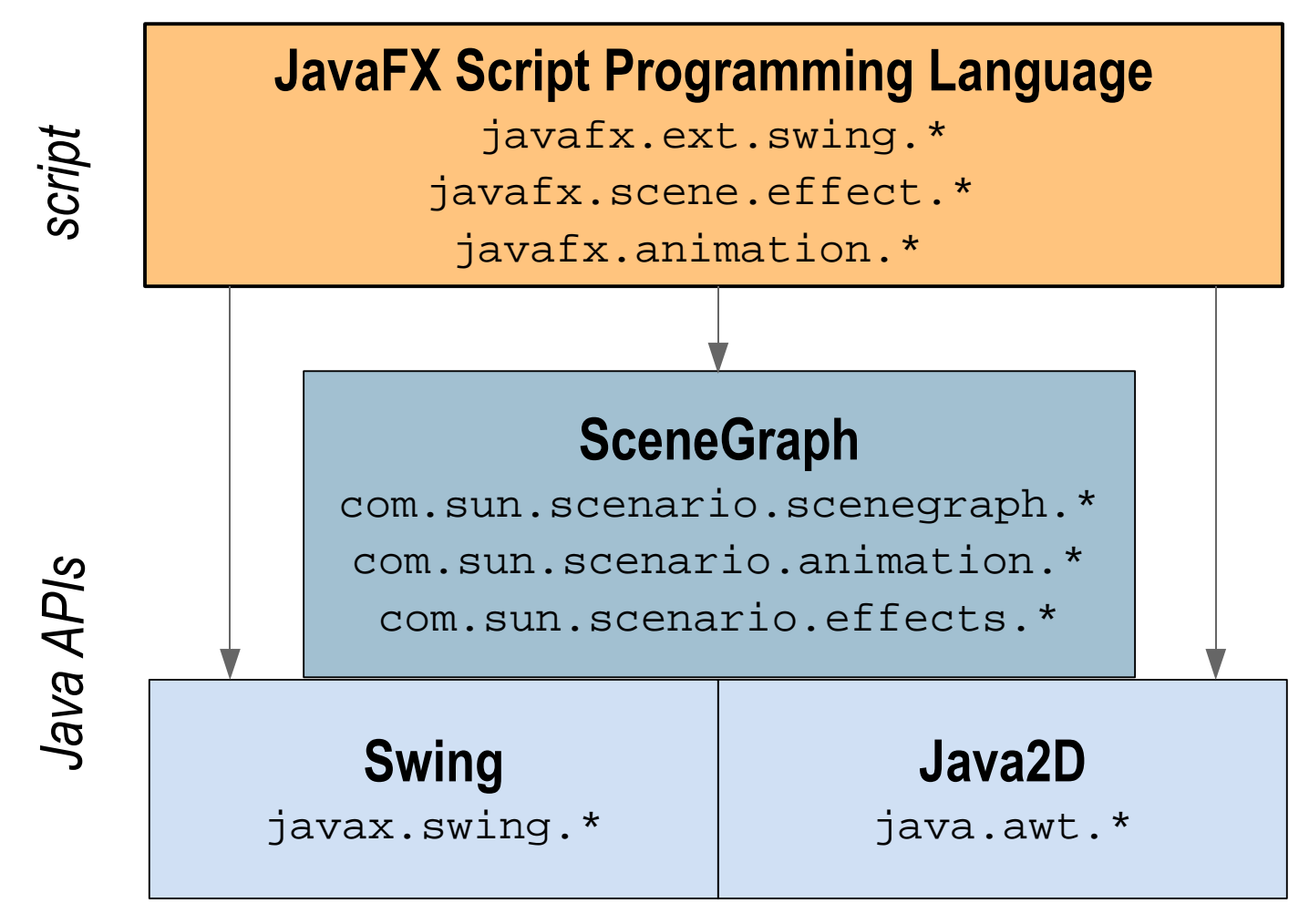

*Note: JavaFX Script programs can call any Java APIs*

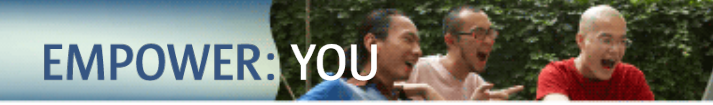

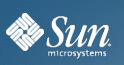

# **JavaFX Script**

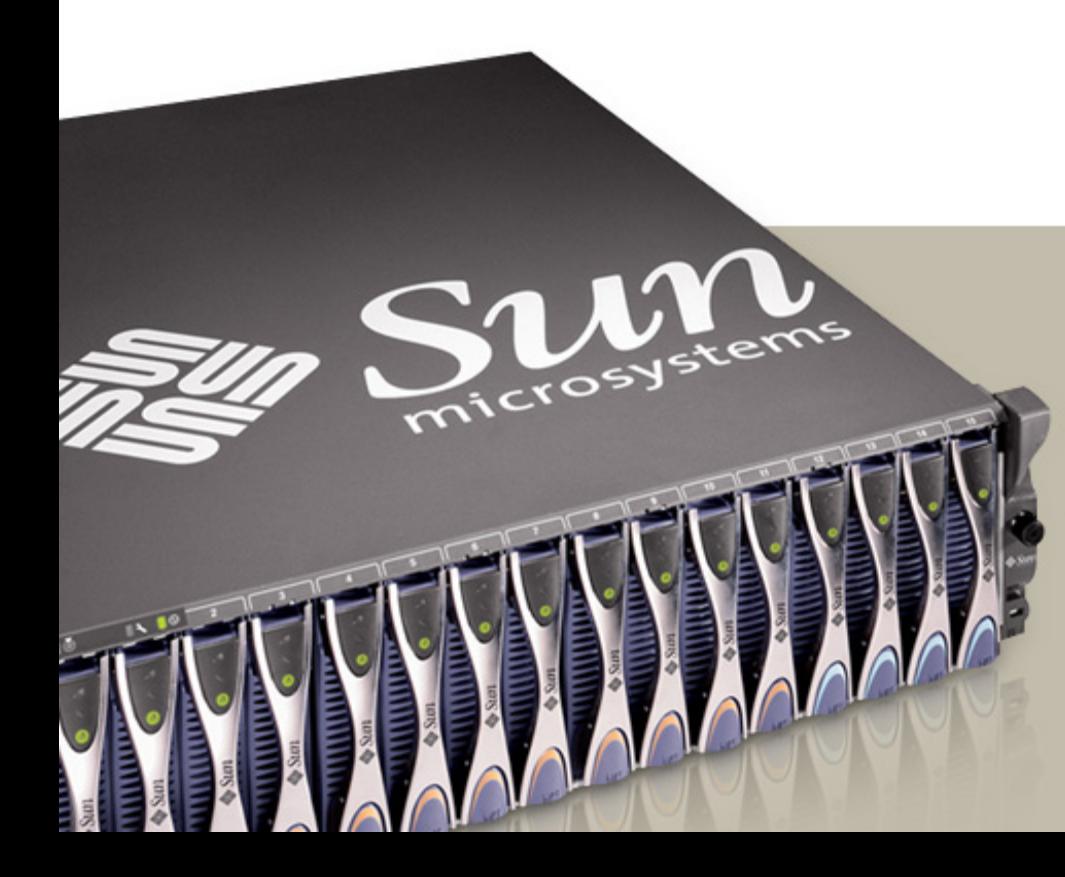

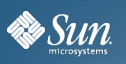

#### **JavaFX Script Basics**

• Declarative, statically-typed scripting language

**EMPOWER:** 

- Facilitates rapid GUI development
- Many cool, interesting language features
- Runs on the Java Virtual Machine
- Deployment options same as Java programs > Applet, Application, WebStart
- Fully utilizes Java class libraries behind the scenes
- For content designers and media engineers

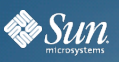

• Stop thinking in Java, start thinking more scripting

**EMPOWER:** 

- Think "what", not "how"
- In Java we need to program how a GUI is displayed
	- > Layout managers, Panels, Components, etc
- JavaFX is more like HTML
	- > Tell JavaFX what you want
	- > Let JavaFX figure out how to display it
	- > No porting between screens (desktop, mobile, etc)

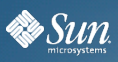

**}**

**SUN TECH DAYS 2008-2009** A Worldwide Developer Conference

## **Basic JavaFXScript Class**

Syntax is Java-like with shades of JavaScript

```
class HelloWorldNode extends CustomNode {
     public var text:String;
     public override function create(): Node {
         return Text {
             x: 10, y: 50
             font: Font {
                 size: 50
 }
             content: bind text
       }
  };
```
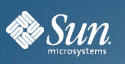

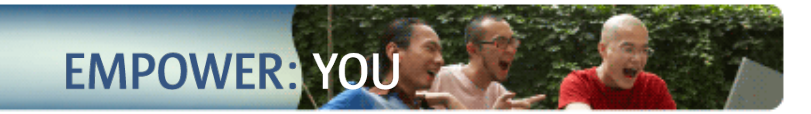

#### **JavaFX Types**

- Number
- Integer
- Boolean
- String
- Duration
- Void can be used for function return types

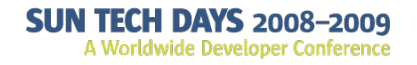

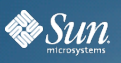

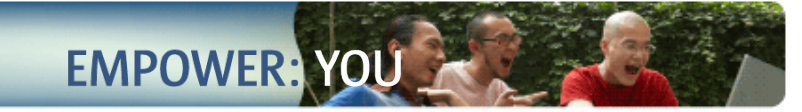

#### **Declarations**

- Variables
- **var fred:Number;**
- Constants
- **def PI:Number = 22 / 7;**
- Access modifiers

>**public** – everyone should know this >**public-init** – can only be set in constructor >**public-read** – can only be set by the object

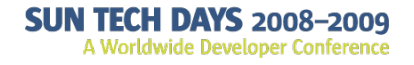

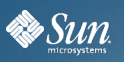

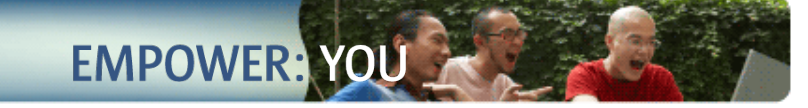

#### **Sequences**

• Sequences

```
var time:Duration[] = [60ms, 60s, 60m, 60h];
var days = [1..31];
```
- Insert, delete, membership and reverse **insert 5s into time; delete 31 from days; var revDays = reverse days; if (!(31 in days) or (30 in days)) "February"**
- Slice via range and predicate **var oddDays = days[n | (n % 2) == 1]; var firstThree = time[0..<2]; //Include 3**

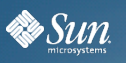

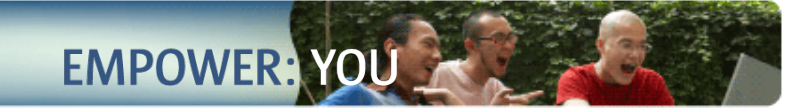

#### **Classes**

#### **class Person {**

 **var name: String;**

 **var parent: Person inverse** 

 **Person.children;**

 **var children: Person\* inverse** 

 **Person.parent;**

 **function getNumberOfChildren(): Number { return sizeof this.children;**

 **}**

**}**

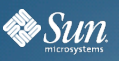

#### **Binding in JavaFX**

- Cause and Effect Responding to change
- bind operator Allows dynamic content to be expressed declaratively

**EMPOWER: YO** 

- Automated by the system—Rather than manually wired by the programmer
- You just declare dependencies and the JavaFX runtime takes care of performing updates when things change
- Eliminates listener patterns

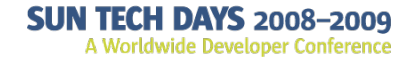

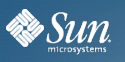

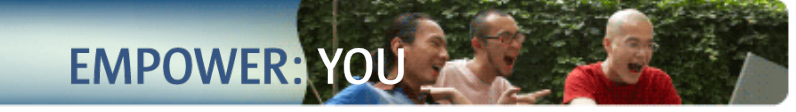

### **Binding**

- Dependency-based evaluation of expressions
- Enables expression of dynamic data relationships

**var x = 10;**

```
var y = bind x + 100;
```

```
x = 50;
```

```
y == 150; // true
```
- Any expression can be bound > conditionals, loops, functions, etc...
- bind "with inverse" when 2-way is needed
- lazy binding to only evaluate when used

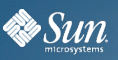

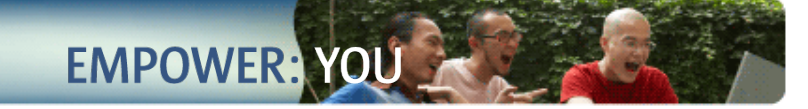

#### **Binding Example**

```
Class SceneElement extends SceneNode {
   attribute sx: Number;
   attribute sy: Number;
   attribute r: Number;
   attribute canSee: Boolean;
   public function create(): Node {
     return Circle {
       radius: bind r
       centerX: bind sx
       centerY: bind sy
       fill: Color.RED
       translateX: bind sx + transX
       translateY: bind sy + transY
       visible: bind canSee
     }
   }
```
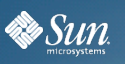

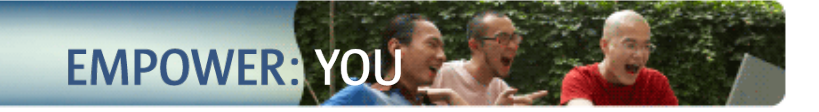

#### **Binding Example**

```
 function update(nx: Number, ny: Number) {
   sx = nx;
   sy = ny;
   // Even one line if statement must have {}
   if (nx > 0 and ny > 0) {
     canSee = true;
   } else {
     canSee = false;
   }
 }
```
**}**

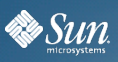

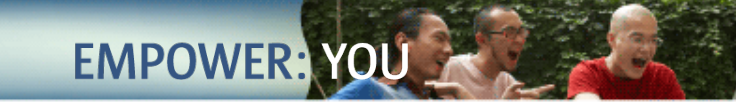

#### **Bound Functions**

• Changes to the internal values of a function will cause the entire function to be reevaluated

>Used in conjunction with **bind**

```
var scale = 1;
function makePoint(xt:Number, yt:Number): Point {
   return Point {
      x: xt * scale, y: yt * scale
   };
}
var x = 3;
var y = 3;
var myPoint = bind makePoint(x, y);
x = 5;
FX.println(myPoint.x) //The value is 5
scale = 3;
FX.println(myPoint.x) //The value is 5
```
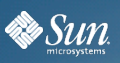

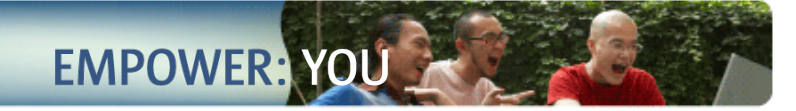

#### **Example – Bounded Function**

```
var scale = 1;
bound function makePoint(xt:Number, yt:Number): Point {
   return Point {
      x: xt * scale, y: yt * scale
   };
}
var x = 3;
var y = 3;
var myPoint = bind makePoint(x, y);
x = 5;
FX.println(myPoint.x) //The value is 5
scale = 3;
FX.println(myPoint.x) //The value is 15
```
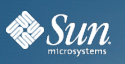

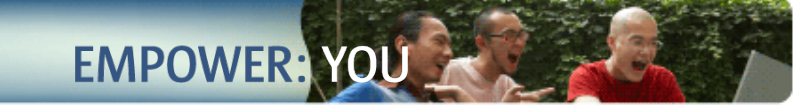

#### **Expressions**

- while, try Same syntax as Java
- if statement must always have braces > Even for single line
- Use **and**/**or** rather than **&&**/**||**
- **for** (i in [0..10])
- **for (i in [0..10] where i%2 == 0) ...**
- **for (i in [0..10], j in [0..10]) ...**

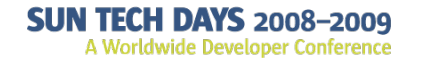

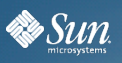

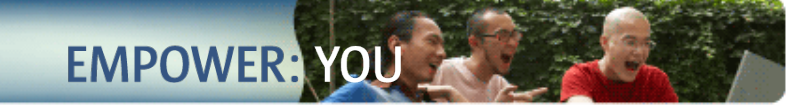

#### **Triggers**

- Associate a block of code to a variable
- When the value of the variable changes, the code is executed
- >Similar to **PropertyChangeListener**

```
//oldValue is optional
var text on replace oldValue {
   FX.println("Old value = '{oldValue}'");
   FX.println("New value = \left\{ \text{text}\right\}");
}
text = "Hello"
Old value = ''
New value = 'Hello'
```
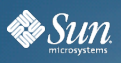

**EMPOWER: YO** 

#### **Scene Graph Nodes: javafx.gui.\***

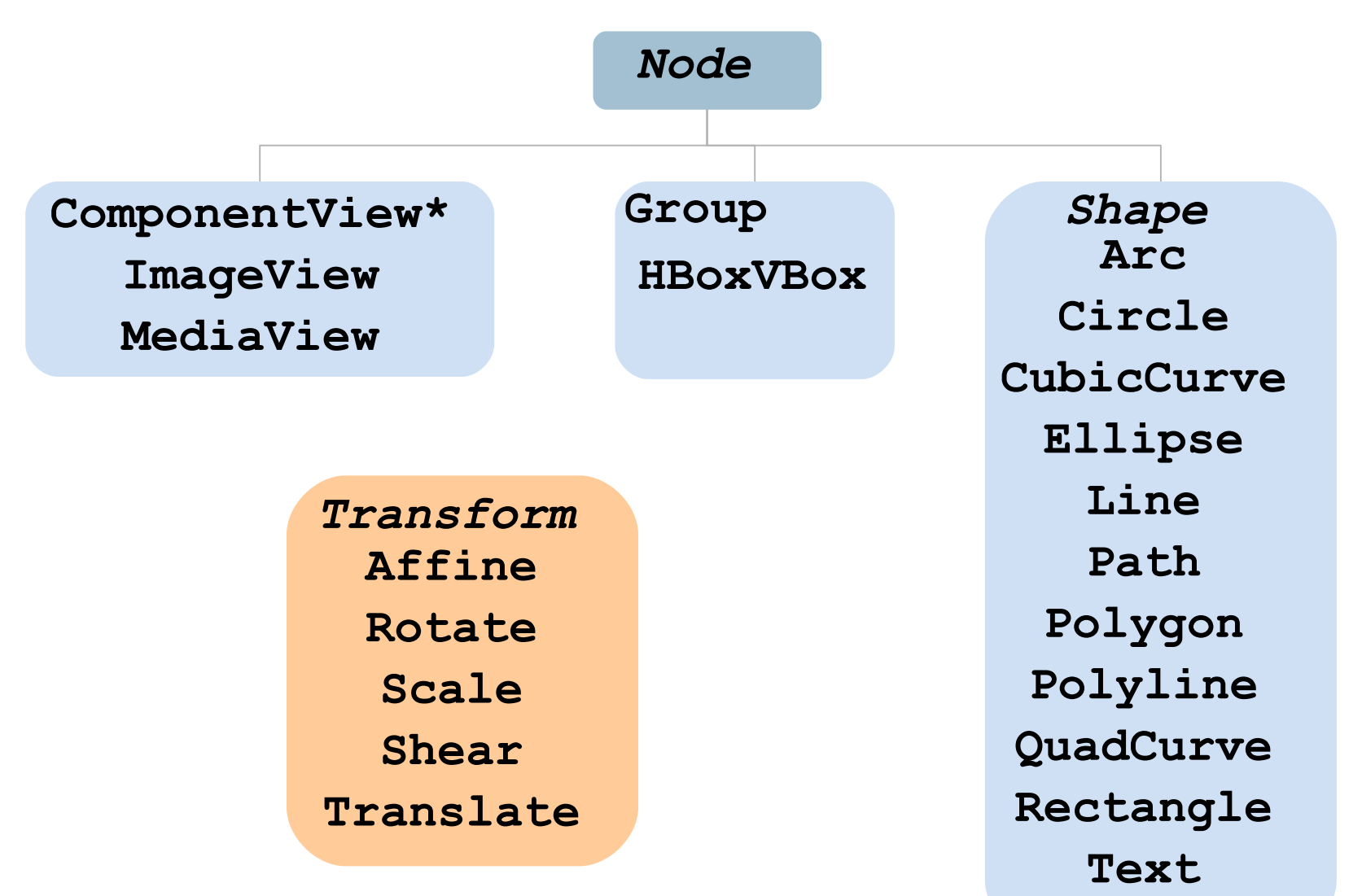

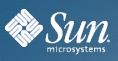

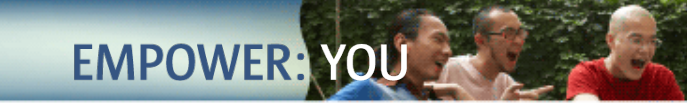

#### **Custom Shapes**

- Two ways of defining custom shapes
- >Combining existing shapes
- >Drawing a totally new shape
	- Combine existing shape with ShapeIntersect or ShapeSubtract
- >Operate on the union of one set of shape with another set
- Draw new shapes with Path and path elements >Path elements include MoveTo, ArcTo, HLine, VLine, QuadCurve, etc.
	- Can be manipulated like a regular geometric shape

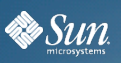

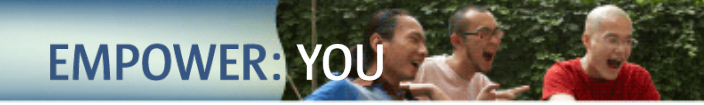

#### **Example – ShapeIntersect**

```
ShapeIntersect {
  transforms: [ Translate { x: 170 } ]
  fill: Color.LIGHTGREEN
  stroke: Color.GREEN
  strokeWidth: 3
  //Union of the 2 shapes
  a: [rectangle diamond ]
}
```
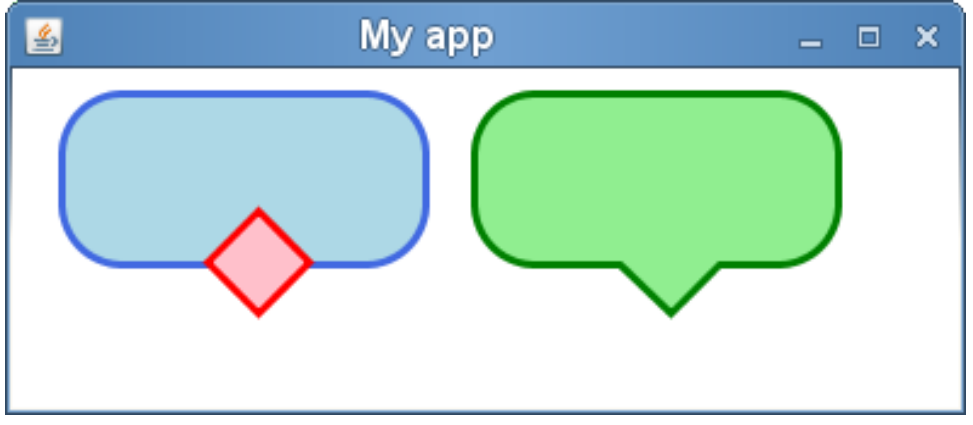

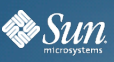

**}**

A Worldwide Developer Conference

#### **Example – Path**

**Path { fil l: Col or.LIG HTGRAY str oke: C olor.G RAY str okeWid th: 3 elements: [ MoveTo { x: 15 y: 15 }, ArcTo { x: 50 y: 10 radiusX: 20 rad iusY: 20 swe epFlag : true } , ArcTo { x: 70 y: 20 radiusX: 20 rad iusY: 20 swe epFlag : true } , ArcTo { x: 50 y: 60 radiusX: 20 rad iusY: 20 swe epFlag : true } , ArcTo { x: 20 y: 50 radiusX: 10 rad iusY: 5 swee pFlag: false } , ArcTo { x: 15 y: 15 radiusX: 10 rad iusY: 10 swe epFlag : true } , ]**

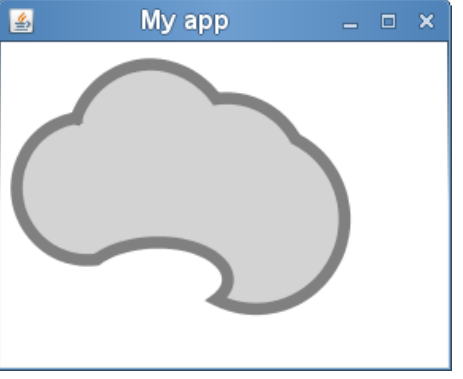

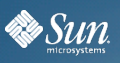

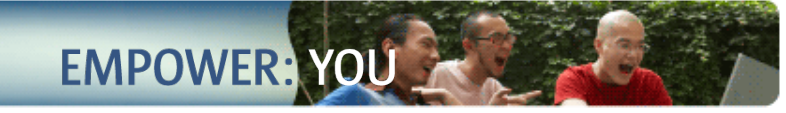

#### **Effects: javafx.gui.effects. \***

*Effect*

**Blend Bloom Glow Lighting Flood Reflection Shadow InnerShadow DropShadow**

**DisplacementMap PerspectiveTransform InvertMask ColorAdjust SepiaTone**

> **GaussianBlur MotionBlur**

*Light*

*DistanceLight PointLight SpotLight*

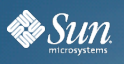

#### **Some Effects Supported In JavaFX**

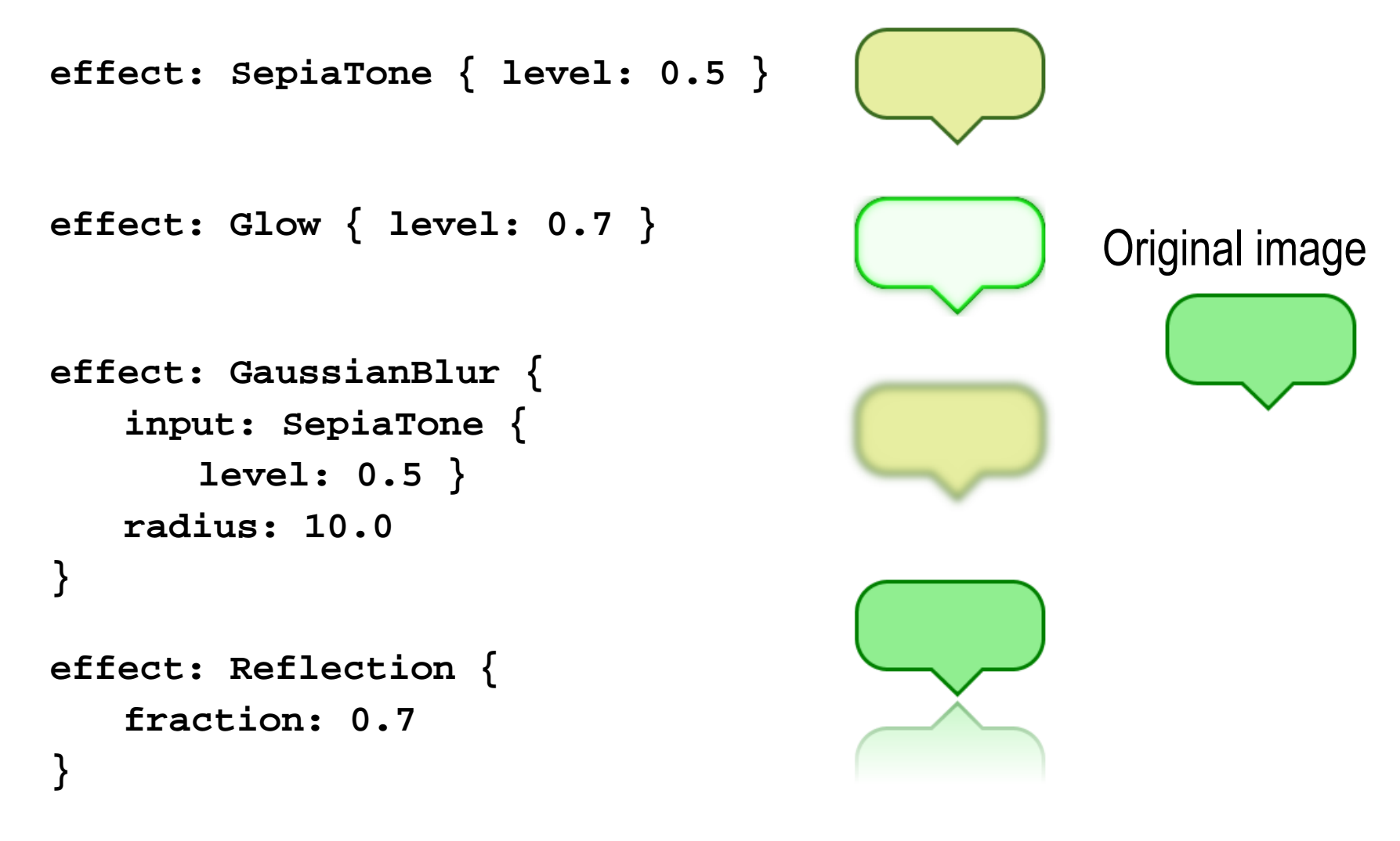

**EMPOWER: YOU** 

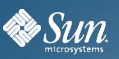

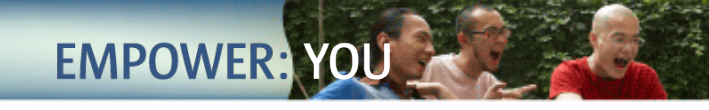

### **Lighting Effect**

**SUN TECH DAYS 2008-2009** A Worldwide Developer Conference

```
effect: Lighting{
   su
rfa
ceS
cal
e: 
7
   \texttt{light:} DistantLight\{azimuth: 90
      elevation: 30
   }
}
effect: Lighting{
   surfaceScale: 7
   light: SpotLight 
{
      x: 0 y :0 z: 50
      pointsAtX: 10
      pointsAtY: 10 
      pointsAtZ: 0
   }
}
```
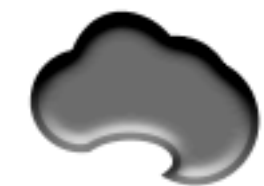

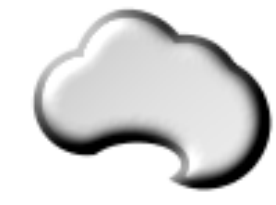

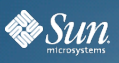

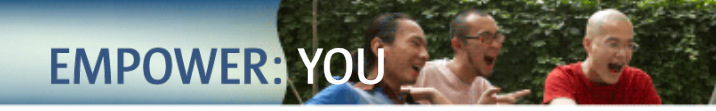

#### **Animation - javafx.animation.\***

*TimeLine* **autoReverse INDEFINITE keyFrames repeatCount running toggle**

**action canSkip time timelines values** *KeyFrame*

**InterPolator**

**DISCRETE EASEBOTH EASEIN EASEOUT LINEAR**

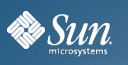

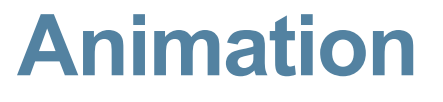

- Timelines handles the animation in JavaFX
- Timelines are first-class citizen in the language along with the duration time constants  $(1\bar{s}, 10\bar{s})$

**EMPOWER:** 

- They can have one or more KeyFrames
- Methods: start(), stop(), pause(), resume()
- Properties: autoReverse, repeatCount, toggle
- Timelines are nestable

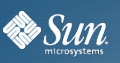

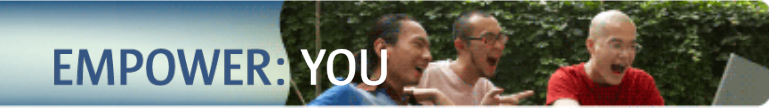

#### **Example – Defining Key Frames**

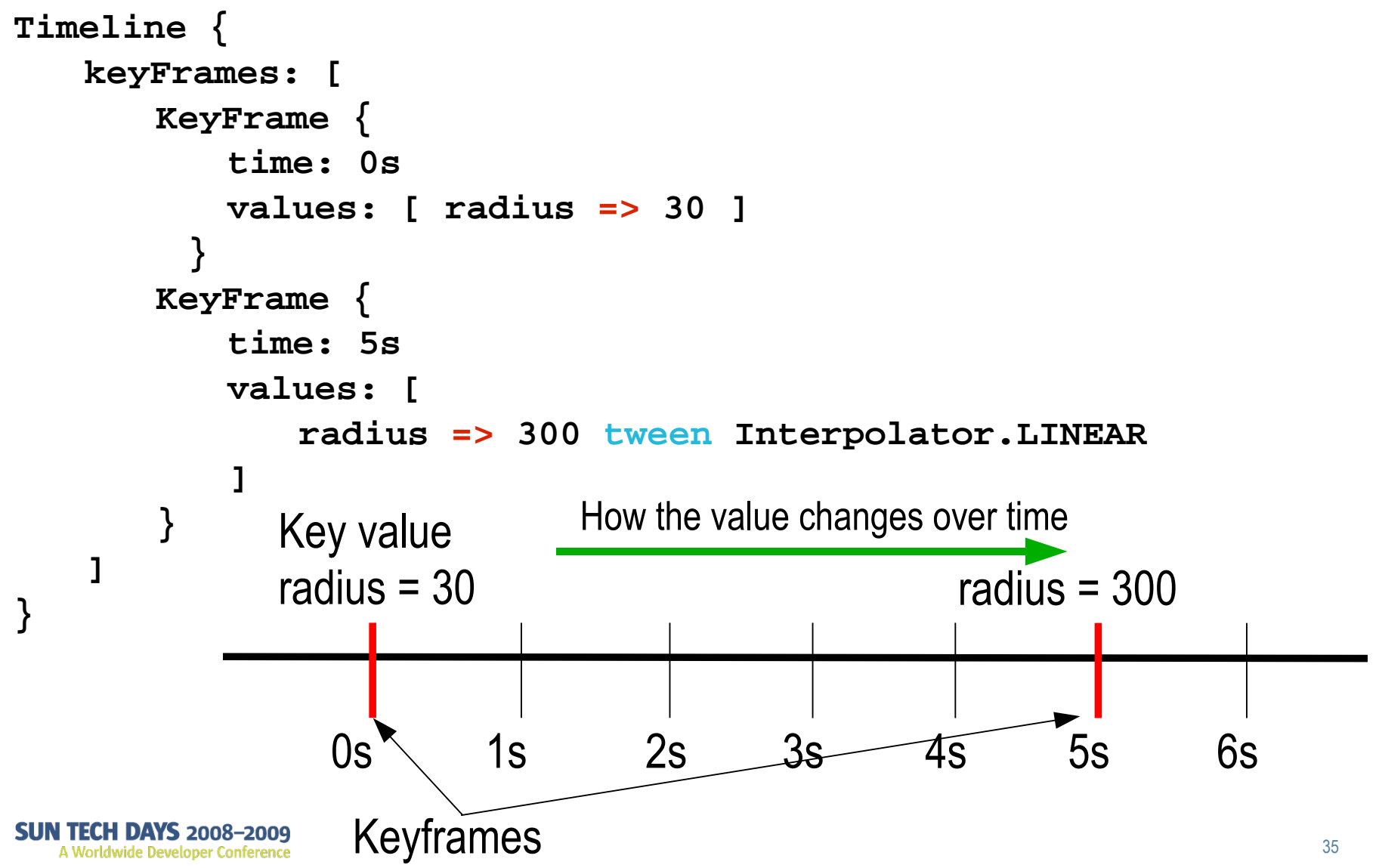

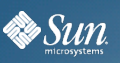

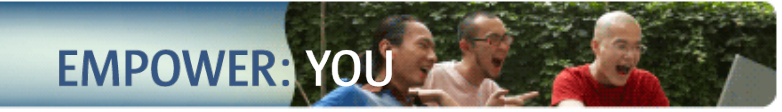

#### **Example – Shorthand Notation**

```
Timeline {
   keyFrames: [
      at(0s) {
         radius => 30
      }
      at(5s) {
         radius => 300 tween Interpolator.LINEAR
      }
   ]
                         How the value changes over timeKey value
}
            radius = 30 radius = 300
              0s 1s 2s 3s 4s 5s 6s
               Keyframes
 N TECH DAYS 2008–2009
                                                           36
  A Worldwide Developer Conference
```
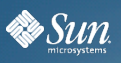

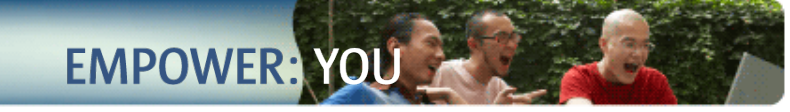

#### **Transitions**

• Animations classes to animate common node attributes

>Position, rotation, opacity, etc.

• Out of the box transitions

>RotateTranstion – rotation

>FadeTransition – opacity

>TranslateTransition – move a node along a straight line

>PathTransition – move an object along a defined path >ScaleTranstion – grows or shrinks a node

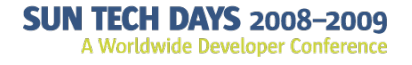

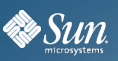

#### **Example – Path Transition**

```
var earth:ImageView = ImageView {
     x: sx y: sy
     image: Image { url: "file:////home/cmlee/earth.png" }
}
def path = [
   MoveTo { x: sx y: sy}
   ArcTo { x: 0 y: 200
      radiusX: 50 radiusY: 50 sweepFlag: true
   }
];
var aniPath:PathTransition = PathTransition {
     node: earth
     path: AnimationPath.createFromPath(Path {elements: path })
     duration: 1500ms
}
```

```
aniPath.playFromStart();
```
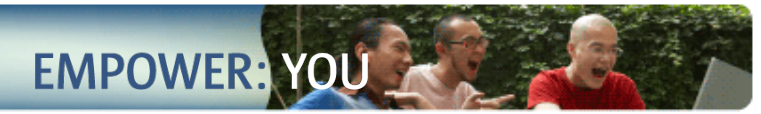

#### **JavaFX Media Design Goals**

- Media Playback is of primary importance
- Simple API: only a few lines of coded needed
- Cross platform A/V format required
- Native support also desirable
	- > "Mash ups"

**By Sun** 

- > Viewing local media
- Zero Configuration plug in support > Drop in format support
- Going beyond rectangular video
	- > Support lightweight rendering

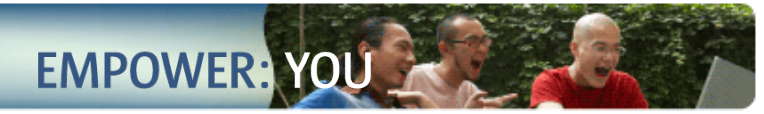

#### **Java Media Components (JMC)**

- Cross Platform Video Format Support
	- > Encode once, play anywhere
	- > Over time, multiple formats may be supported ● Sun Open Media Stack (OMS)
- Leverages native platform
	- > Windows
		- Play Windows Media via DirectShow
		- Flash via the ActiveX control
	- > Mac

**Ex Sun** 

- ●Quicktime and Core Audio/Video.
- > Linux and Solaris
	- GStreamer

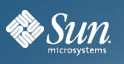

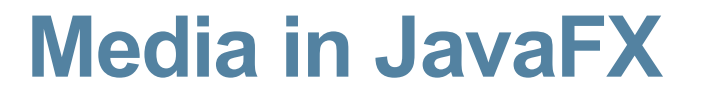

• Media classes are part of javafx.gui package

**EMPOWER:** 

- Media, MediaPlayer and MediaView
	- > MediaView is a Node
		- ●has a MediaPlayer
		- ●MediaPlayer has a Media object.
	- > MediaView may be rotated, translated, sheared, and have filter effects applied to it.
	- > Multiple views may be bound to single player.
- MediaTimers allow functions to be invoked at key points in Media.
- Other media events may be triggered

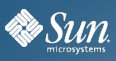

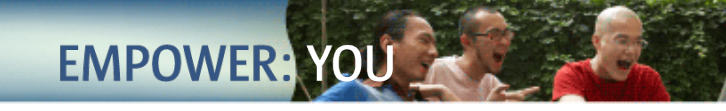

#### **JavaFX Media Example**

```
var media = Media{source: "movie.mov"};
var player = MediaPlayer{media: media, autoPlay:true};
var mediaView = MediaView{ 
   // To enable audio only, don't create MediaView
   MediaView{ 
     mediaPlayer: player, 
     onMouseClicked: function(e) { // Play/pause control 
       if (player.paused) {
         player.play();
       } else { 
         player.pause();
 }
 }
     rotate: 90; // Rotate
```
**}** 

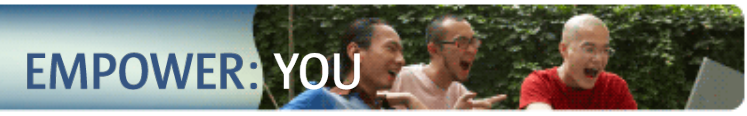

#### **JavaFX NetBeans IDE Plugin**

- New for NetBeans 6.1 and later
- Supports conventional development cycle
	- > edit, compile, run, test
	- > Also has preview mode (avoid compile/run)
- Specific project type for JavaFX
- Automatic installation of JavaFX SDK
- Editor supports code completion, drag and drop of components
	- > Not fully polished yet

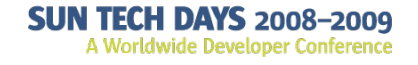

**Ex Sun** 

### **Further Information**

http://www.javafx.com http://www.sun.com/javafx http://openjfx.org http://jfx.wikia.com/wiki/Planet\_JFX\_Wiki http://learnjavafx.typepad.com/ http://blogs.sun.com/chrisoliver

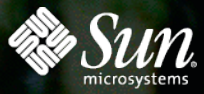

# THANK YOU

#### Simon Ritter simon.ritter@sun.com

## **SUN TECH DAYS 2008-2009**<br>A Worldwide Developer Conference